$\mathbf{r}$ 

### **ESERCITAZIONI DI AERODINAMICA**

### **Introduzione**

La sperimentazione nella galleria aerodinamica è un'idea molto antica, infatti la prima galleria del vento nacque in Inghilterra nel lontano 1871 e il famoso aerodinamico Jukowsky ne realizzò una a Mosca nel 1891 con la quale arrivò a formulare la teoria vorticosa della portanza. Anche gli inventori dell'aereo, gli statunitensi Orwille e Wilbur Wright ne costruirono una per effettuare prove su modelli di aliante e mettere a punto il profilo alare utilizzato sul loro velivolo.

Per lo studio dell'aerodinamica risulta di fondamentale importanza il **principio di reciprocità** in base al quale:

### *le azioni aerodinamiche esercitate su un corpo in movimento in un fluido dipendono dalla velocità relativa, e non dalle rispettive velocità assolute.*

Questo significa che se un corpo si muove ad una certa velocità entro un fluido in quiete, il complesso delle azioni aerodinamiche alle quali il corpo è sottoposto non subirà variazioni se consideriamo il corpo fermo investito dalla corrente fluida, e ciò rende possibile la sperimentazione in galleria aerodinamica.

Rispetto al vero, il modello in prova deve essere in scala e devono risultare uguali il numero di Reynold, il numero di Mach e il numero di Froude.

Ricordando che:

Numbero di Reynolds

\n
$$
\text{Re} = \frac{\rho \cdot V \cdot l}{\mu}
$$
\nNumbero di Mach

\n
$$
M = \frac{V}{c} = \frac{V}{20,05 \cdot \sqrt{T}}
$$

Numbero di Froude

\n
$$
F = \frac{V}{\sqrt{g \cdot l}}
$$

In base al tipo di sperimentazione si rispetta l'uguaglianza di uno solo dei rapporti adimensionali sopra riportati.

Per realizzare una semplice galleria aerodinamica (fig.1), occorre un tubo convergente divergente, un elica e un motore opportunamente carenato all'interno di una gondola motrice.

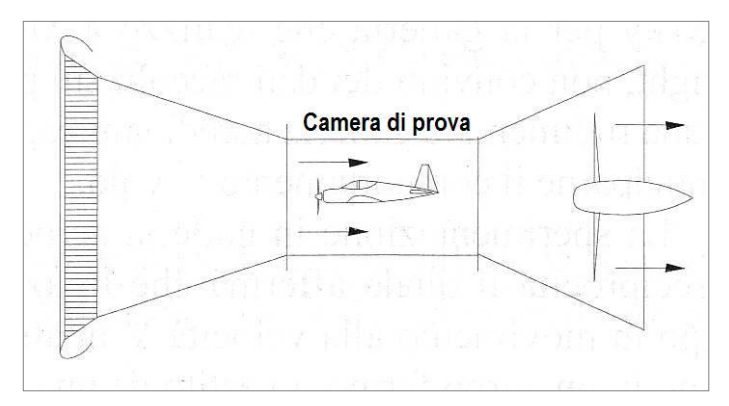

*Fig. 1 – Semplice galleria aerodinamica convergente divergente.*

Dopo aver stabilito la velocità (V) che si vuole nella camera di prova e considerato la portata costante è possibile ricavare la velocità (V1) nella sezione dove è posta l'elica, e ricavare la potenza necessaria procedendo in questo modo.

Dall'equazione della portata  $A \cdot V = A_1 \cdot V_1$  ricavo la velocità  $V_1 = \frac{A \cdot V_1}{A_1}$  $V_1 = \frac{A \cdot V}{A_1}$ .

La potenza che il motore deve fornire per far funzionare la galleria del vento risulta:

$$
W = \frac{Ec}{t} = \frac{1}{2} \cdot \frac{m \cdot V_{1^2}}{t} = \frac{1}{2} \cdot \rho \cdot A_1 \cdot V_{1^3}
$$

Dove (ρ) è la densità dell'aria, (A<sub>1</sub>) l'area della sezione dove si trova l'elica, (V<sub>1</sub>) la velocità dell'aria nella sezione dove è posta l'elica.

Le gallerie aerodinamiche si possono classificare in base al campo di velocità (subsoniche, transoniche, supersoniche, ipersoniche), al tipo di funzionamento (continuo o intermittente), al tipo di costruzione (senza ritorno, con ritorno, con doppio ritorno, galleria verticale) e a particolari caratteristiche (a densità variabile, a bassa turbolenza).

### **Galleria a funzionamento continuo.**

In questo tipo di galleria abbiamo un collettore che contiene una griglia in grado di diminuire la turbolenza, un diffusore che accelera la corrente al valore desiderato, una camera di prova a sezione costante, un diffusore ed infine un'elica che mantiene in circolazione il flusso d'aria.

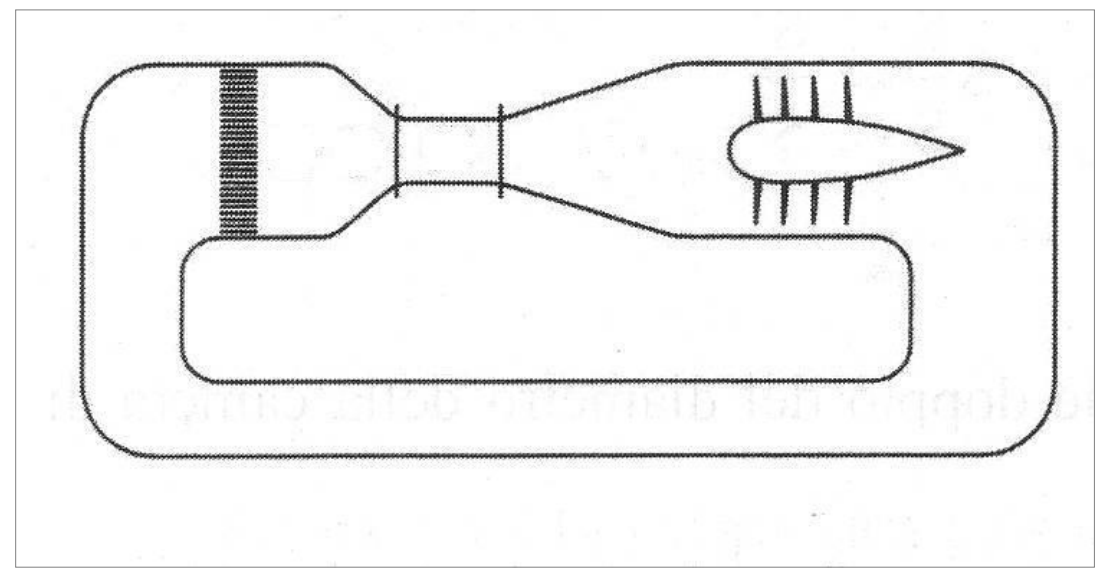

*Fig. 2 – Galleria a funzionamento continuo con ritorno.*

Come si può vedere in figura questo tipo di galleria è con ritorno in quanto il flusso d'aria generato dall'elica continua a circolare all'interno dell'impianto.

#### **Galleria a funzionamento intermittente.**

Questo tipo di galleria è privo di elica, per cui per generare il flusso d'aria necessaria alla prove si fa espandere aria compressa contenuta in un serbatoio oppure si aspira aria da un contenitore in cui è stato creato il vuoto.

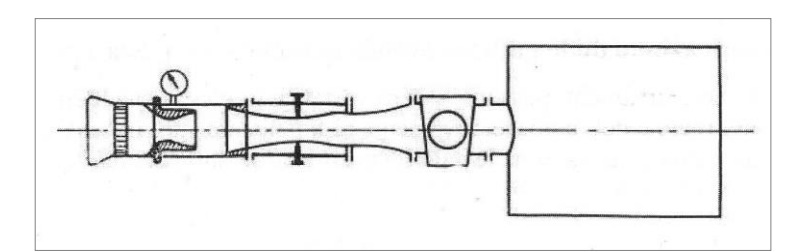

*Fig. 3 – Galleria ad intermittenza con aspirazione d'aria.*

### **Galleria verticale**

E' disposta verticalmente ed è in genere senza ritorno cioè, il ritorno d'aria avviene attraverso il locale che contiene l'impianto, mediante palette opportunamente sagomate. Appartengono alla categoria delle galleria senza ritorno quelle inventate dal famoso aerodinamico Eiffel.

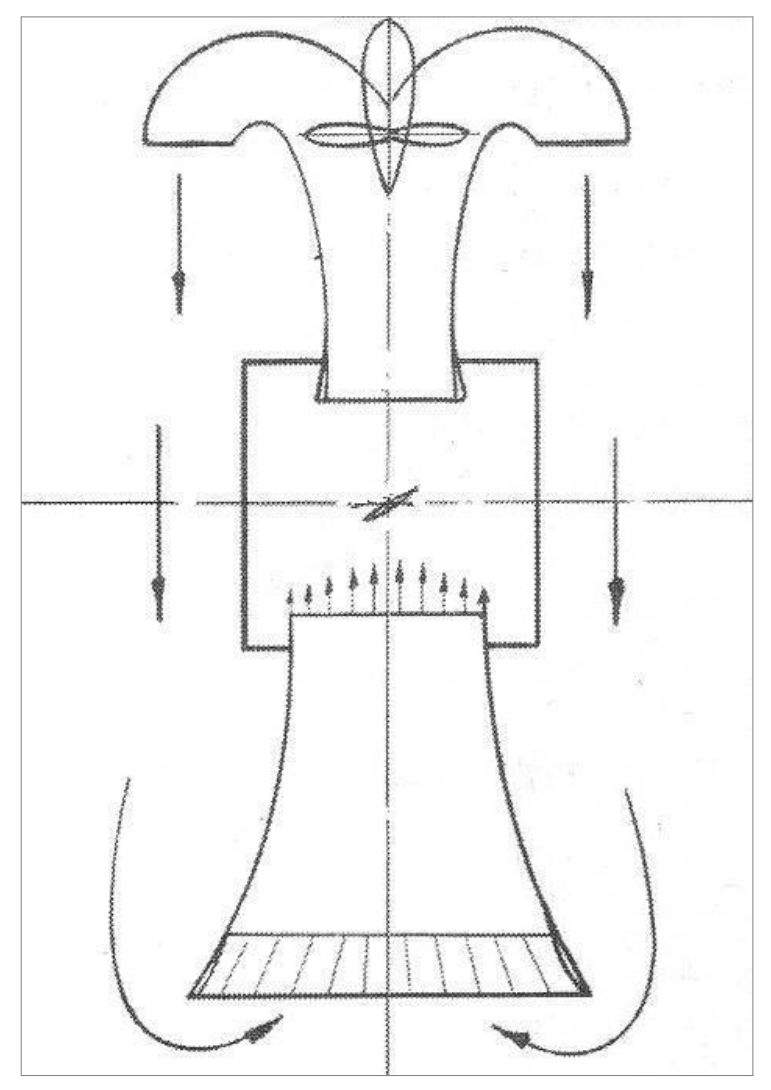

*Fig. 4 – Galleria verticale senza ritorno.*

# **Sistemi di rilevamento dati da una prova in galleria aerodinamica**

In tutti i laboratori aerodinamici in cui si effettuano prove in galleria, vi sono apposite attrezzature di prova, sistemi di elaborazione dati, e presentazione dei risultati per ottimizzare le prove stesse ed ottenere preziose informazioni da trasformare poi in pratica su aerei, automobili, treni ed oggetti vari in movimento. È importante poter ottenere:

 $\rightarrow$  La visualizzazione della corrente fluida;

- $\rightarrow$  Il rilievo della distribuzione di pressione sull'oggetto in prova;
- $\rightarrow$  La misurazione delle forze aerodinamiche agenti sul modello;
- $\rightarrow$  Fotografie e filmati per studiare ad esempio lo sgancio di un serbatoio supplementare, oppure l'espulsione del tettuccio e del sedile eiettabile da un caccia.

Per rilevare la portanza, la resistenza e il momento aerodinamico si utilizza una **bilancia a tre componenti**. Per misurare la velocità in camera di prova si usa un **anemometro a filo caldo**, il cui principio di funzionamento si basa sullo scambio di calore che avviene tra il filamento di platino in cui circola la corrente elettrica e il fluido che attraversa il tubo.

Ancora utilizzato è il manometro differenziale, che calcola la pressione relativa tra quella atmosferica e quella nel punto in cui si effettua la misura. Di solito sono costituiti da un tubo trasparente curvato ad U e riempito di un liquido a densità nota (acqua).

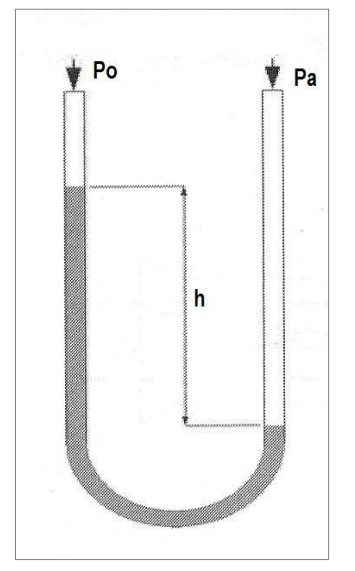

*Fig. 5 – Manometro differenziale ad U.*

# **Visualizzazione della corrente fluida.**

Nelle galleria a bassa velocità si utilizzano metodi tradizionali per visualizzare il flusso sia sul corpo in esame che attorno ad esso. Si usano **fili di lana**, oppure **fumi colorati** se la velocità è molto bassa. L'importanza di visualizzare la corrente fluida ha lo scopo di dare un idea più precisa dei fenomeni fisici già rilevati nella distribuzione di pressione sull'oggetto, segnalando la presenza di vortici ed evidenziando i miglioramenti ottenuti con profili differenti.

L'andamento dei filetti fluidi attorno al corpo è ben evidenziato dai fumi colorati, ottenuti dall'evaporazione di cherosene, che mettono in evidenza la scia prodotta dietro all'oggetto in prova dando utili informazioni al fine di diminuire la resistenza aerodinamica.

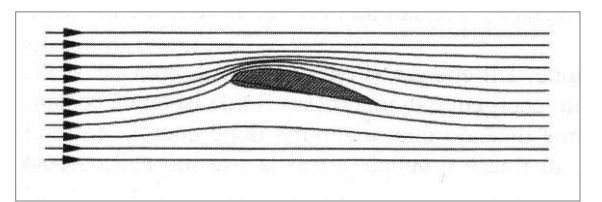

*Fig. 6 – Visualizzazione della Corrente fluida.*

### **Distribuzione di pressione su un profilo alare**

Attraverso una prova in galleria del vento si può ottenere la distribuzione di pressione sul dorso e sul ventre di un profilo alare. La tecnica di prova consiste nel preparare un modello d'ala con dei fori sul dorso e sul ventre collegati ad un manometro differenziale per poi tracciare un grafico che evidenzi la variazione di pressione al cambiare dell'angolo di incidenza, e studiare in dettaglio lo stallo.

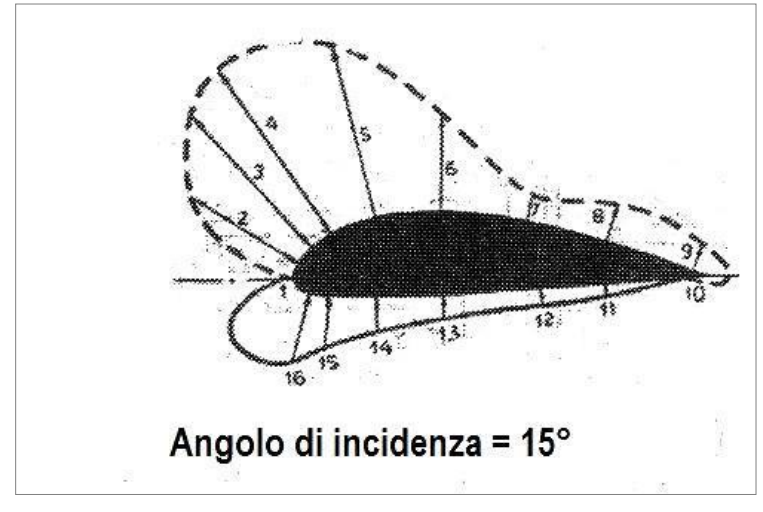

*Fig. 7 – Distribuzione di pressione sul profilo alare.*

### **Determinazione del coefficiente di portanza e di resistenza**

La tecnica di prova consiste nel collegare il modello d'ala ad una bilancia a due componenti in grado di rilevare Portanza e Resistenza al variare dell'angolo di incidenza.

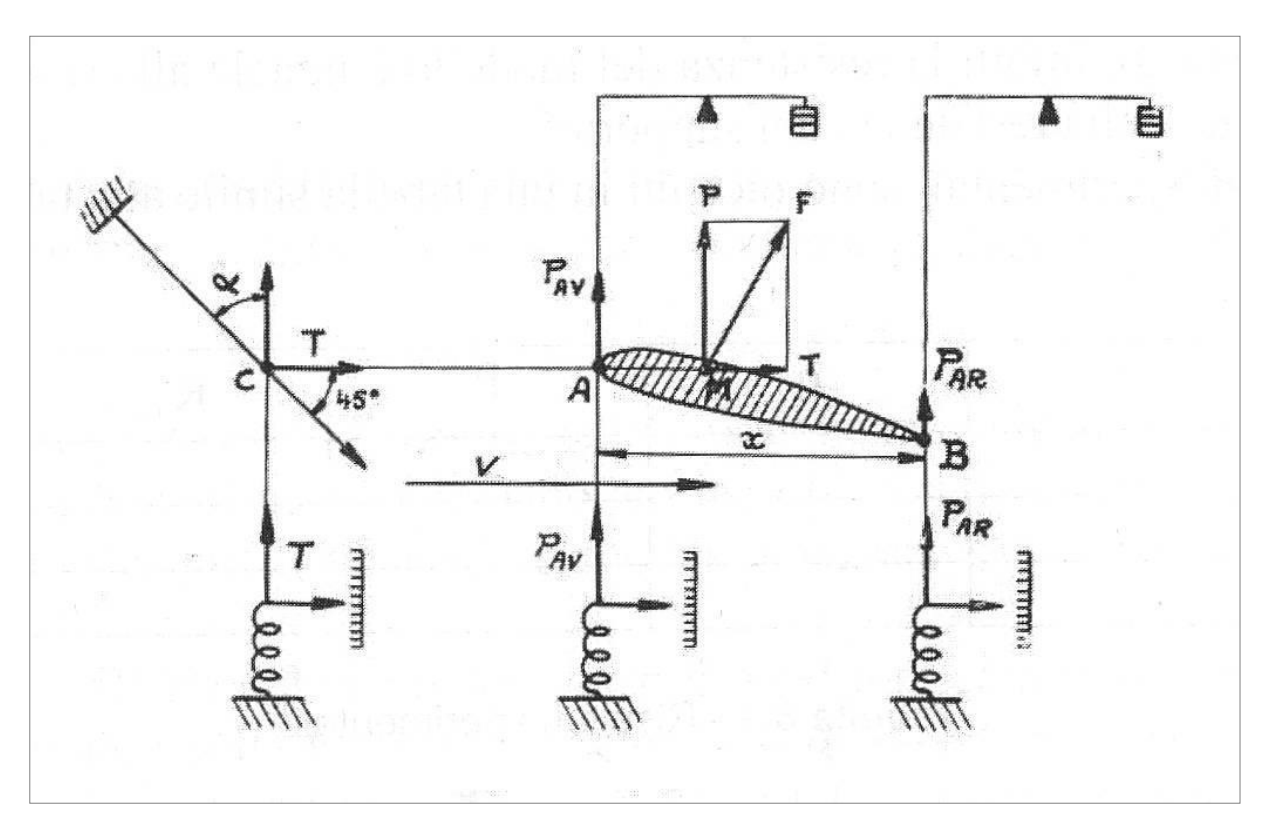

*Fig. 8 – Rilievo della Portanza e della Resistenza.*

Si passa quindi alla determinazione del Cp e del Cr con le solite formule:

$$
Cp = \frac{2 \cdot P}{\rho \cdot V^2 \cdot S_{\text{mod.}}}
$$

$$
Cr = \frac{2 \cdot R}{\rho \cdot V^2 \cdot S_{\text{mod.}}}
$$

E quindi è possibile costruire il diagramma polare reale dell'ala.

### **Progetto di una galleria subsonica tipo Eiffel**

In un vero laboratorio di aerotecnica non può mancare una galleria aerodinamica che possiamo progettare e costruire procedendo in questo modo. Decidiamo di realizzare una semplice galleria tipo Eiffel con camera di prova chiusa e ritorno aperto il cui schema è rappresentato in figura 9.

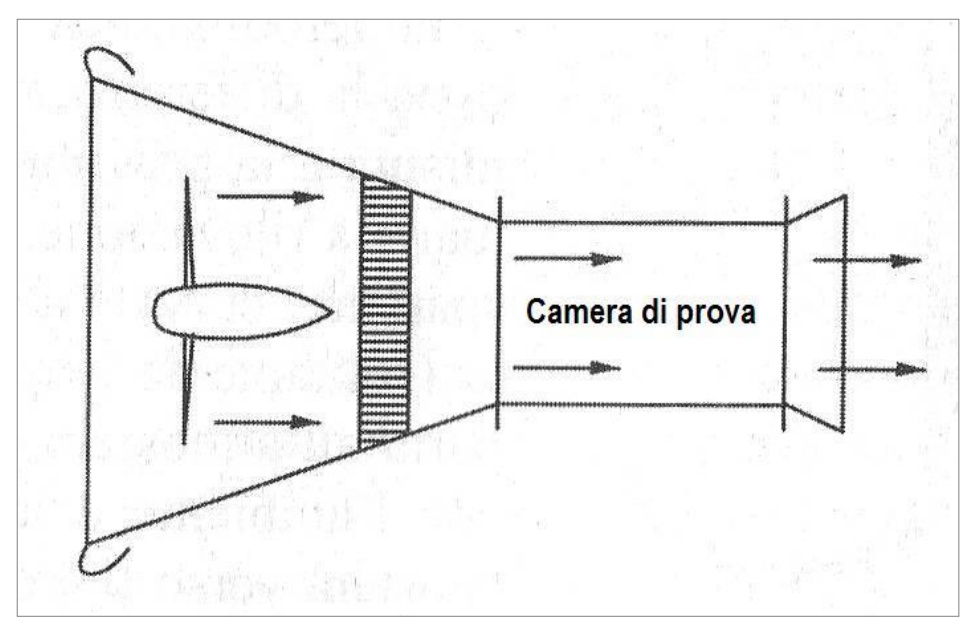

Fig. 9 - Schema per il progetto della galleria

Per costruirla useremo compensato di betulla con struttura di supporto in metallo, la parte interna verrà rifinita con impregnante e vernice sintetica allo scopo di chiudere tutti i pori del legno e renderla più liscia possibile.

La galleria e' formata dalle seguenti parti:

- $\rightarrow$  Un collettore aperto che contiene la ventola azionata dal motore
- $\rightarrow$  Un collettore convergente con sezione 1200 x 1200 mm e lunghezza 1400 mm che si raccorda alla camera di prova.
- $\rightarrow$  Una camera di prova a sezione quadrata 500 x 500 mm lunga 1200 mm con tre pareti mobili per caricare il modello in prova e un fondo rigido per fissare il modello e la bilancia di rilevamento delle forze aerodinamiche.

Dopo la camera di prova, il getto d'aria e' libero di uscire dalla galleria per cui conviene mantenere una distanza dalla parete di almeno 2 metri

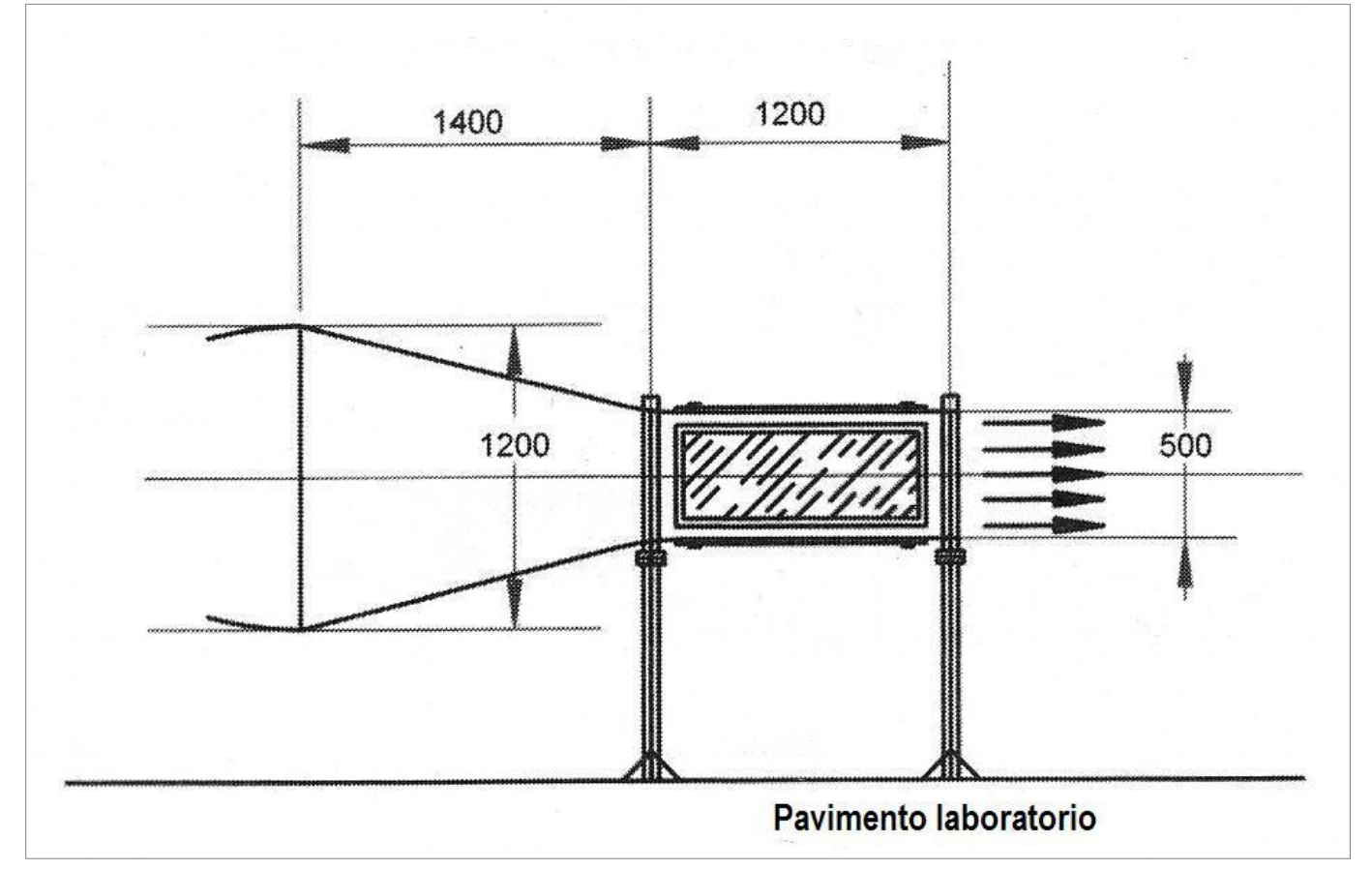

Fig. 10 - Dimensioni collettore e camera di prova.

La ventola, azionata dal motore, mette in circolazione l'aria che passa attraverso una rete a nido d'ape per eliminare i vortici della corrente fluida, la cui velocità aumenta nel collettore convergente raggiungendo il valore massimo all'entrata della camera di prova.

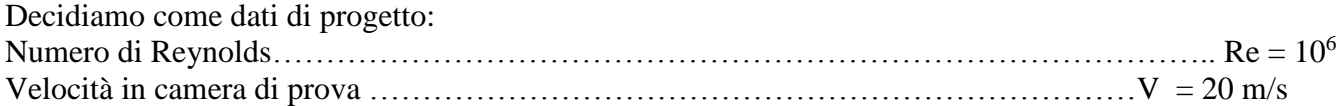

Il motore elettrico a velocità variabile aziona una ventola, simile ad un ventilatore, con un numero di pale compreso tra 8 e 16 e rendimento pari a 0.9, e la presa d'aria dovrà trovarsi ad una distanza dalla parete di almeno 1,5 m.

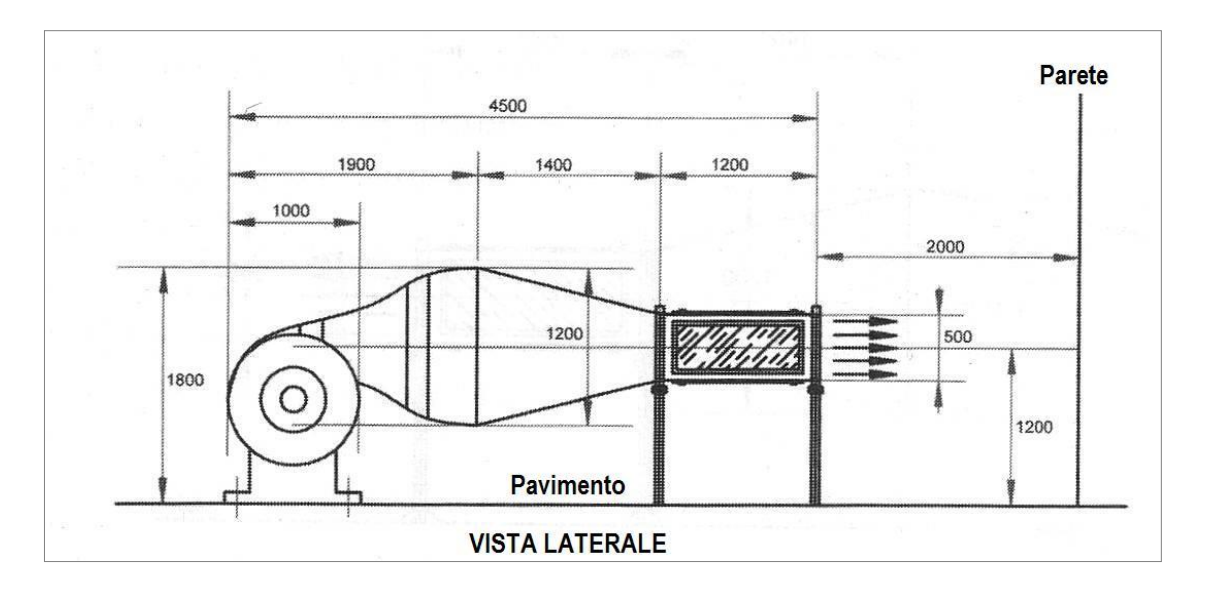

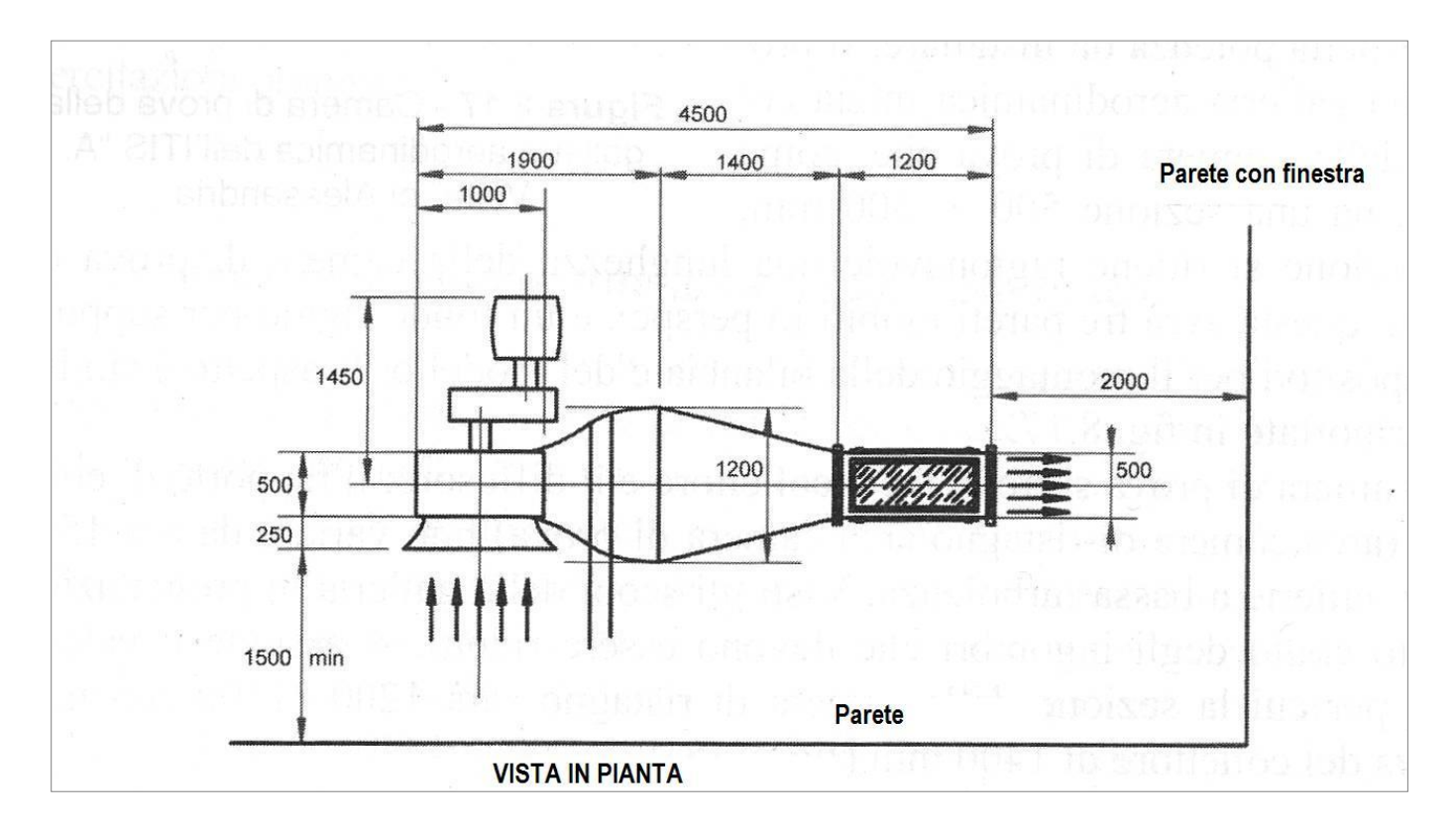

#### Fig. 11 - Disegno costruttivo della galleria

Per il dimensionamento del motore elettrico calcoliamo la potenza necessaria in camera di prova la cui<br>
sezione A = 0,25 m<sup>2</sup><br>  $Wn = \frac{1}{2} \cdot \rho_0 \cdot V^3 \cdot A = \frac{1}{2} \cdot 1,225 \cdot 20^3 \cdot 0,25 = 1225$  W sezione  $A = 0.25$  m<sup>2</sup>

$$
Wn = \frac{1}{2} \cdot \rho_0 \cdot V^3 \cdot A = \frac{1}{2} \cdot 1,225 \cdot 20^3 \cdot 0,25 = 1225 \quad W
$$

Considerando le perdite per attrito lungo il condotto, nella griglia anteriore e negli spigoli posso assumere un rendimento η = 0.6 quindi la potenza del motore dovrà essere

$$
Wm = \frac{Wn}{\eta} = \frac{1225}{0.6} = 2042 \quad W
$$

Scelgo quindi un motore elettrico in grado di erogare una potenza di 2 kW.

#### **ESERCITAZIONE N° 1**

**Titolo**: distribuzione di pressione su un profilo alare

**Obiettivi**: determinare la distribuzione di pressione sul profilo alare NACA 2412 usando come modello un'ala rettangolare

**Richiami di teoria**: come sappiamo, sul dorso del profilo si avrà una depressione mentre sul ventre una leggera sovra pressione, ma la loro distribuzione dipende dall'angolo di incidenza.

**Strumenti utilizzati**: modello di ala rettangolare con profilo NACA 2412 con una serie di fori sul dorso e sul ventre e sul bordo d'attacco. Ogni foro è numerato e collegato ad un multimanometro per la determinazione della pressione.

**Conduzione della prova**: il modello di ala rettangolare con il profilo NACA 2412 viene inserito in camera di prova e variando l'incidenza si ricavano le pressioni sul dorso e sul ventre.

**Conclusioni**: si può disegnare l'andamento delle pressioni sul dorso e sul ventre a diversi angoli di incidenza come rappresentato in figura 12

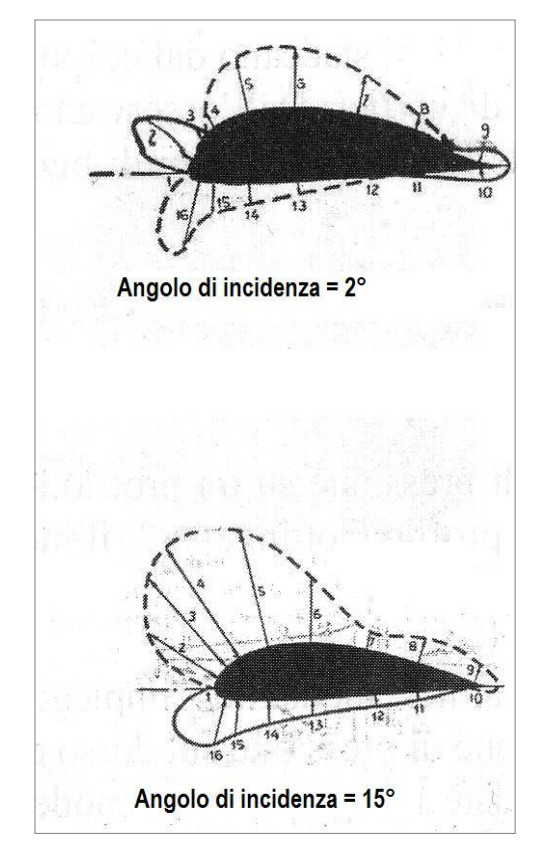

Fig. 12 – Distribuzione di pressione sul profilo NACA 2412

# **ESERCITAZIONE N° 2**

**Titolo**: determinazione del coefficiente di portanza

**Obiettivi**: utilizzando i risultati dell'esercitazione n° 1 ricavare il valore del coefficiente di portanza

**Richiami di teoria**: riportando in asse la distribuzione dei fori nella corda alare presa come asse delle ascisse e le pressioni sull'asse delle ordinate, si ottiene un diagramma che permette di dedurre la risultante delle pressioni e di calcolare quindi la forza aerodinamica perpendicolare alla corda, che può essere considerata circa uguale alla portanza. L'area del diagramma quindi definisce la portanza per cui calcolo il Cp con la solita formula:

$$
Cp = \frac{2 \cdot P}{\rho \cdot V^2 \cdot S_{\text{mod.}}}
$$

**Strumenti utilizzati**: gli stessi dell'esercitazione n° 1

**Conduzione della prova**: come l'esercitazione n° 1

### **ESERCITAZIONE N° 3**

**Titolo**: polare sperimentale del profilo NACA 2412

**Obiettivi**: tracciare la polare sperimentale del profilo

**Richiami di teoria**: il diagramma polare riporta in ascisse il coefficiente di resistenza Cr e in ordinate il coefficiente di portanza Cp, e risulta punteggiato dai valori dell'angolo di incidenza.

**Strumenti utilizzati**: galleria del vento, bilancia per misurare portanza e resistenza, tubo di Pitot, anemometro a filo caldo, modello d'ala rettangolare con profilo NACA 2412

**Conduzione della prova**: con l'anemometro a filo caldo si rileva la velocità della corrente fluida, mentre con il tubo di Pitot si rileva la pressione dinamica per ottenere un valore più preciso di velocità.

Dopo aver determinato la resistenza del supporto, conoscendo l'apertura alare del modello, la sua superficie, la sua corda e il suo allungamento, si effettuano le letture di Velocità, Portanza, Resistenza e pressione dinamica.

Variando l'angolo di incidenza si rileva la Portanza e la Resistenza, calcolando il relativo Cp e Cr e riportandoli in grafico.

**Conclusioni**: la prova può essere fatta ad altri valori della velocità confrontando poi i dati ottenuti con quelli ricavati nei laboratori professionali NACA.

### **ESERCITAZIONE N° 4**

**Titolo**: resistenza di piastre piane

**Obiettivi**: rilevare il coefficiente di resistenza Cr di una lastra piana liscia e una forata.

**Richiami di teoria**: come visto nel capitolo inerente alla resistenza aerodinamica, una lastra piana liscia messa ortogonale al vento genera una resistenza minore rispetto alla stessa lastra forata.

**Strumenti utilizzati**: galleria del vento, modello di piastra piana liscia, modello di piastra piana forata, anemometro a filo caldo

**Conduzione della prova**: Dopo aver determinato la resistenza del supporto, si ricava la resistenza della lastra liscia e la si confronta con quella forata.

**Conclusioni**: la lastra forata farà più resistenza in quanto produce una scia molto ampia rispetto a quella della lastra liscia.

# **ESERCITAZIONE N° 5**

**Titolo**: taratura di un anemometro

**Obiettivi**: tarare un anemometro aeronautico a tubo di Pitot

**Richiami di teoria**: per misurare la velocità relativa del velivolo si utilizza un anemometro a tubo di Pitot che rileva la differenza tra la pressione totale e quella statica ottenendo in pratica la pressione dinamica che è direttamente proporzionale alla velocità

**Strumenti utilizzati**: galleria aerodinamica, tubo di Pitot, manometro differenziale, anemometro a filo caldo.

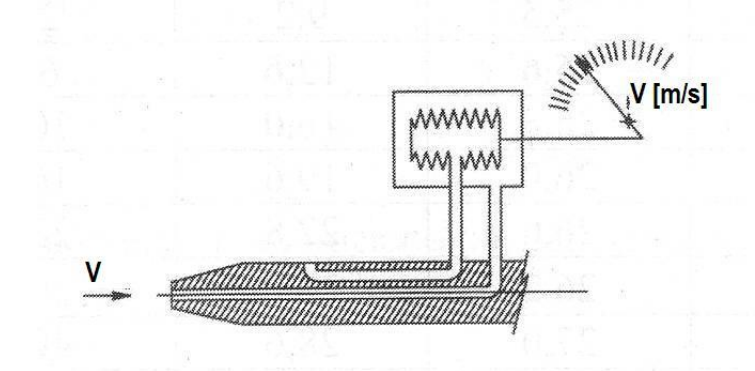

Fig. 13 - Collegamento del tubo di Pitot al manometro differenziale

**Conduzione della prova**: conoscendo il valore della densità, si rileva la velocità con l'anemometro a filo caldo e la si confronta con quella ottenuta dal tubo di Pitot.

**Conclusioni**: la velocità rilevata con il tubo di Pitot risulta più bassa di quella rilevata con l'anemometro a filo caldo. Questo denota delle perdite nel circuito di collegamento tra il tubo di Pitot e il manometro differenziale.